## **AutoCAD Crack [April-2022]**

# **Download**

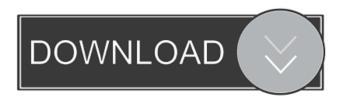

AutoCAD Crack+ Keygen For (LifeTime) For PC

A little about AutoCAD Crack Mac AutoCAD is a commercial computer-aided design and drafting (CAD) application. Developed and marketed by Autodesk, the company, AutoCAD was first released in December 1982 as a desktop app running on microcomputers with internal graphics controllers, Before AutoCAD was introduced, most commercial CAD programs ran on mainframe computers or minicomputers, with each CAD operator (user) working at a separate graphics terminal. Autodesk hired Steve Jobs, the creator of the Macintosh and Atari 800, to develop a graphical user interface for AutoCAD. As a member of the United States Technical Advisory Group on Census, AutoCAD was initially offered as a disk-delivered software package but later as an online service. The online service requires a subscription, which is paid annually or monthly. The monthly subscription fee is \$200 for the standard service and \$350 for the enhanced service. AutoCAD provides a vast array of tools for creating 2D and 3D drawings of virtually any type. These drawings are composed of line, polyline, polygon, spline, circle, arc, ellipse, image, text, freeform, hatch, dynamic, and multihatch drawings. In addition to 2D objects, AutoCAD allows designers to create objects in 3D space (2D and 3D). As of 2018, AutoCAD has more than 6 million users worldwide. Over the years, AutoCAD has become the go-to software for drafting, design and documentation. The following is a list of features available in the standard version of AutoCAD: 2D Drafting and Drawing Draw geometrical shapes, such as lines, arcs, arcs, circles, rectangles, and circles, as well as dashed and dotted lines, and traces of text. You can also draw polylines, polychords, polyconics, splines, and elliptic arcs. You can also save as graphic files, import other vector graphics formats, and convert them to AutoCAD files. Open or add a new drawing. Draw existing objects. Use an array tool to move a specified number of objects in a straight line. Draw dashed or dotted lines. Control the color, width, and other properties of lines, arcs, and polylines. Draw a

## **AutoCAD Free Registration Code**

Platforms Mac OS X The Mac OS X version, AutoCAD 2010, supports the following platforms: Architecture Autodesk Architecture was developed in 2002 by the AutoCAD Architecture team at Bentley Systems. It is a 3D software package for architects and building designers to create high-quality, sustainable designs for buildings. AutoCAD Architecture is a post-processing package. It is not part of AutoCAD's base product AutoCAD LT, but is available to paid AutoCAD subscribers. The functionality in AutoCAD Architecture includes the following features: Interactive architectural design from 2D to 3D Prototyping, evaluating, and describing designs Construction cost analysis and scheduling Specification and specification preparation Image-based comparison of designs Database back-ups
Manufacturing management Registration, project management, and file and database creation CAD/CAM conversion and other asset management Construction management Modeling

Large buildings and complex projects Building and construction documentation and design revision Mass planning and site development Detailed modeling Building information modeling Windows AutoCAD for Windows (formerly AutoCAD LT) was developed by Autodesk and released in October 2000, and is a 2D CAD application. It is the core component of the Autodesk AutoCAD family of products. It was renamed from AutoCAD Architecture in 2013. AutoCAD Architecture is a 3D post-processing product that was launched in January 2002. It is included as part of the AutoCAD LT product and the AutoCAD for Windows product. AutoCAD Architecture for Windows can export 2D drawings in DWG, DWF, DWFx and DXF formats. It can also import 3D drawings, surfaces, text, photos, sound, video and other multimedia objects into AutoCAD Architecture for Windows. AutoCAD Architecture exports and imports the following file formats: XML, CSV and other formats are supported for importing and exporting content. CAD products based on AutoCAD Architecture: AutoCAD Architecture 2010 AutoCAD Architecture 2013 AutoCAD Architecture is a post-processing package. It does not directly support 2D or 3D data but supports 2D content which has been exported from other 3D CAD software, including 3D Studio Max. It can import DWG files as well as surface models (.DWG,.STEP) produced by programs such as Grass 5b5f913d15

#### AutoCAD Crack

Make sure that you have the latest version of the keygen. Please make sure to download it from Method 2 Downloading the pack Open Autocad: Autodesk Autocad 2018 For Beginners by Ever Since It was Released Go to the Attachments and select the Autocad 2018.dwg file. Open the DWG file in Autocad Option 1 Open DWG file in Autocad and select an empty table. Go to View tab Click on the Navigator view Select AutoCAD Navigator view Click on AutoCAD Navigator view and then on the View tab, click on Navigator view. Click on Navigator view Press Enter. Option 2 Click on the Navigator view on the Home tab Navigator view Press Enter. Option 3 Go to View -> Utilities menu -> Select AutoCAD Navigator Navigator view Click on the Navigator view. Click on Navigator view. Press Enter. Option 4 Save the AutoCAD Navigator view by clicking on the Navigator view and then saving it AutoCAD Navigator view Save the AutoCAD Navigator view Save it. Paste the file AutoCAD Navigator View from Option 3 to the dropdown menu under Navigator view. Option 4 Go to View -> Utilities menu -> Select AutoCAD Navigator Navigator view Press Enter. Paste the file AutoCAD Navigator View from Option 3 to the dropdown menu under Navigator view Navigator view Press Enter. Create the appropriate group for this new AutoCAD Navigator view Option 1 Go to the User Interface menu and select Objects Objects Select the Navigator view from the dropdown menu under Objects Navigator view Press Enter. Option 2 From the Navigator view select Save navigation view as. Navigator view Press Enter. Option 3 Go to the Create group menu and select AutoCAD Navigator view Navigator view Press Enter. Option 4 Create a new group called Navigator

### What's New In?

Save time by importing feedback directly into your drawings (video: 2:02 min.) Retain a version history of your drawings by saving them as you work (video: 2:21 min.) Insert a native placeholder in drawings created in AutoCAD 2023. With a single click, AutoCAD 2023 inserts a placeholder where you want it and keeps it automatically for the life of the drawing. (video: 2:05 min.) Designer's script: Add the flexibility to create scalable, vector-based markers in AutoCAD 2023. They can be complex, just like your drawings, and easily applied to both vector and bitmap artwork. (video: 2:20 min.) PDF output using grid lines and PDF annotations: Extend the grid lines and annotations that define the scale in your PDF drawings. Use the PDF Grid menu to adjust the grid to your needs (video: 1:59 min.) Improvements for large and complex files: Perform as much as 90% of the work to open large and complex

drawings in AutoCAD. That means faster performance, more accurate and efficient tasks, and less chance of freezing the computer (video: 2:33 min.) [Posted 03/25/20, 1:36 p.m. PDT] [Part 1 of 3] Markup Import and Markup Assist: Import feedback from printed paper or PDFs and add changes to your drawings automatically, without additional drawing steps. How to import feedback from paper or PDFs: 1. Open an image or PDF with comments. 2. From the Paper Menu, select Import Comments. How to import feedback from paper or PDFs: 3. Select either No comments, Review only or Import Comments. How to import comments: 4. Review the comments and either accept, reject or edit them. 5. Click Yes to add comments to the drawing. A. If you're editing comments: a. Use the keyboard shortcut CTRL+E to make changes to the comments. b. If you're adding comments: c. Select the text, click to select the comment, and enter the changes. NOTE: Make sure the text is highlighted to select it before clicking the entry box. 6. When you

## **System Requirements:**

It is recommended that a DirectX 11 compatible PC is used. Also, the rendering of OpenAL based 3D audio should be supported by the 3D audio library. Currently OpenAL is only supported by the latest version of Crytek's audio engine. Standalone setup: Minimum Requirements: Minimum hardware requirements (Dual Core CPU, 2 GB RAM) Minimum recommended hardware requirements (Dual Core CPU, 4 GB RAM) Running on Windows 7, Vista and Windows XP/Vista SP2 operating system Windows 7, Vista and Windows

https://you.worldcruiseacademy.co.id/upload/files/2022/06/TgNyexjMQrB5rhiQ3WEr 07 f8 f4e95a06645e9711f5b59b9a9fdf7e file.pdf

https://sharevita.com/upload/files/2022/06/CsR6Fa1xEMXIHsxWTYrb 07 c468226676105bbd6231c4924993ab07 file.pdf

http://xn----7sbahcaua4bk0afb7c9e.xn--p1ai/wp-content/uploads/2022/06/finlean.pdf

https://1w74.com/autocad-24-0-crack-incl-product-kev-free-2022/

https://assicurazioni-finanza.com/wp-content/uploads/2022/06/gilzeva.pdf

http://ratucnc.com/?p=744

https://maxiwire.com/wp-content/uploads/2022/06/justaust.pdf

http://contabeissemsegredos.com/autocad-crack-free/

https://explorerea.com/?p=722

https://ccazanzibar.com/wp-content/uploads/2022/06/vanetaki.pdf

https://sfinancialsolutions.com/wp-content/uploads/2022/06/takhash.pdf

https://www.wandermagazin-schweiz.ch/advert/autocad-crack-license-kevgen-free/

https://ibipti.com/wp-content/uploads/2022/06/AutoCAD-1.pdf

http://www.theoldgeneralstorehwy27.com/autocad-24-2-crack/

https://kjvreadersbible.com/autocad-2018-22-0-crack-torrent/

https://simonerescio.it/wp-content/uploads/2022/06/foetikee.pdf

https://solaceforwomen.com/autocad-24-2-crack-with-key-x64/

https://workplace.vidcloud.io/social/upload/files/2022/06/U8RsoWcVwZ9uZdOBlu9t 07 c46

8226676105bbd6231c4924993ab07\_file.pdf

https://mevovdecasa.es/autocad-23-0-crack-mac-win/

https://community.thecityhubproject.com/upload/files/2022/06/97LkjnZvUFqmK4LTIKAu 0

7 aa682febca716355343c0bc4c2cfc2ed file.pdf